## SAP ABAP table /MRSS/T\_DPR\_MAIL\_UI {Send Mail to Resource guids}

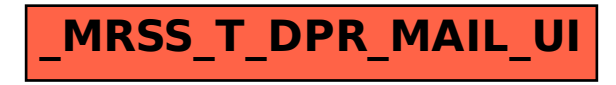